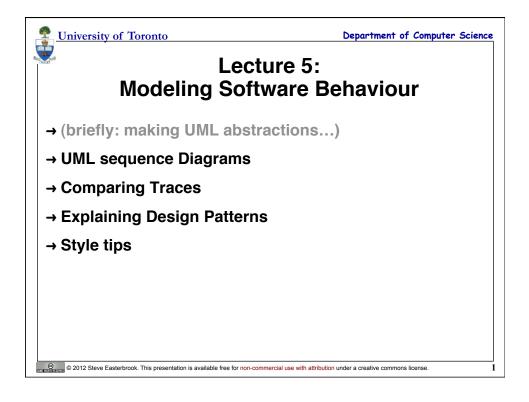

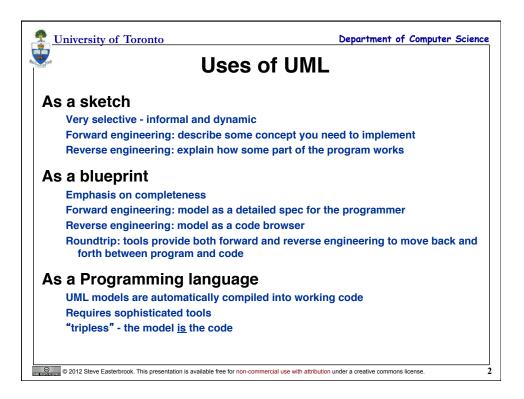

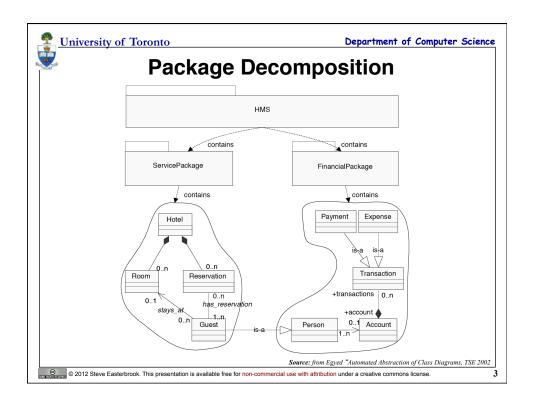

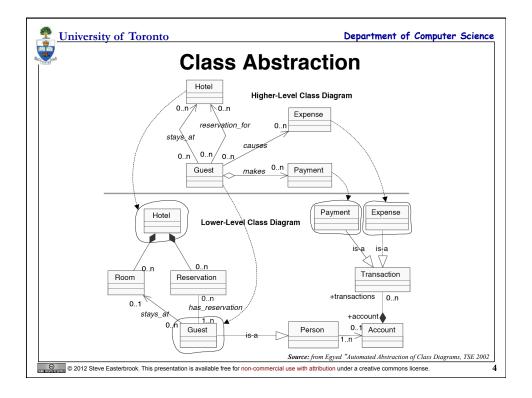

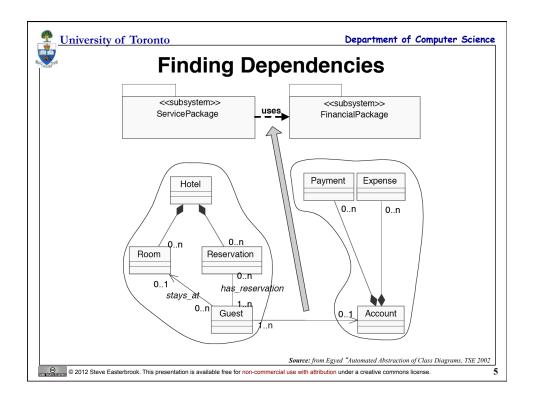

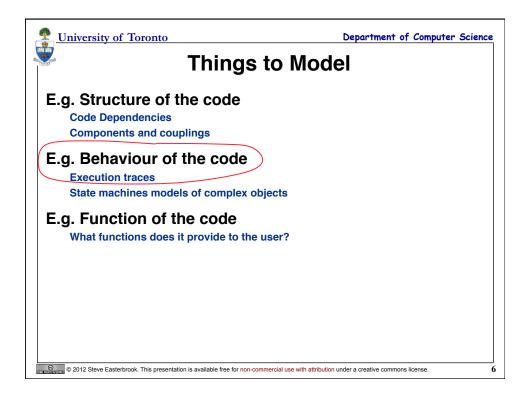

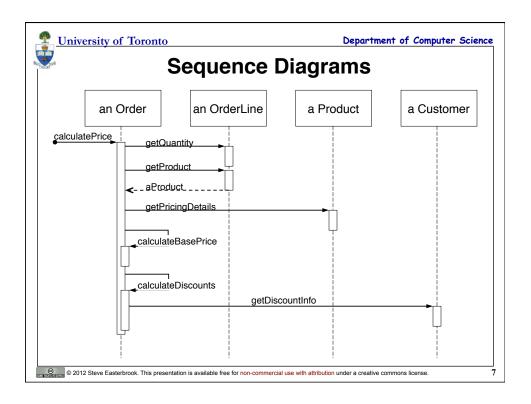

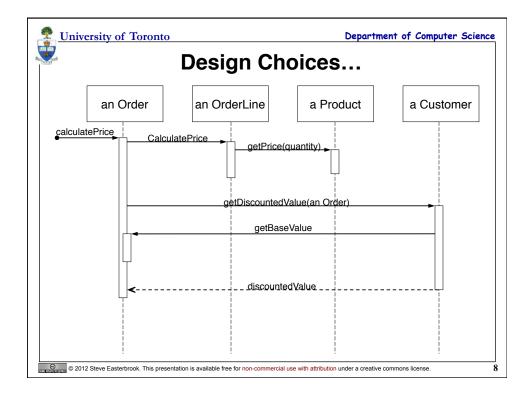

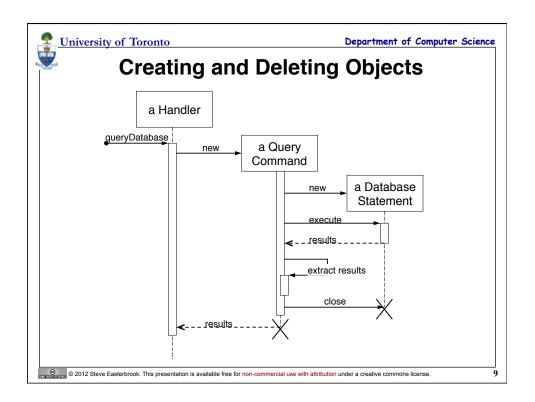

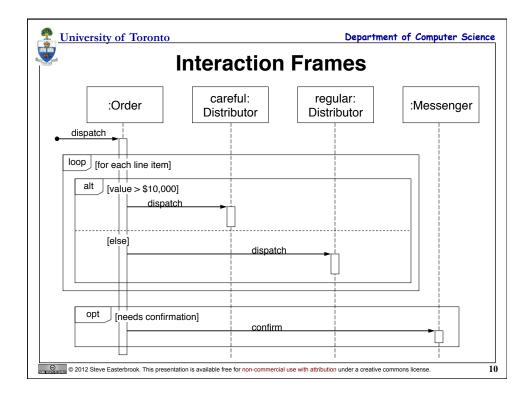

| University of 7             | oronto Department of Computer S                                   |
|-----------------------------|-------------------------------------------------------------------|
| Interaction Frame Operators |                                                                   |
| Operator                    | Meaning                                                           |
| alt                         | Alternative; only the frame whose guard is true will execute      |
| opt                         | Optional; only executes if the guard is true                      |
| oar                         | Parallel; frames execute in parallel                              |
| оор                         | Frame executes multiple times, guard indicates how many           |
| region                      | Critical region; only one thread can execute this frame at a time |
| neg                         | Negative; frame shows an invalid interaction                      |
| ref                         | Reference; refers to a sequence shown on another diagram          |
| sd                          | Sequence Diagram; used to surround the whole diagram (optional)   |

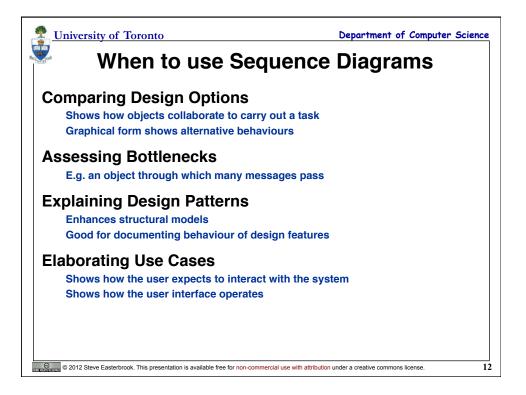

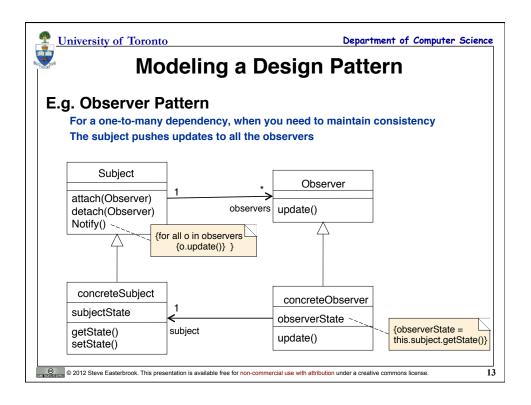

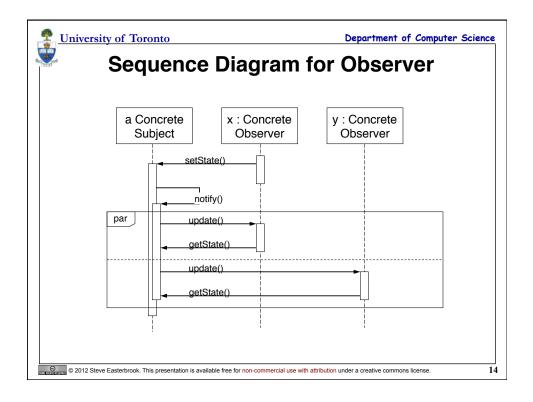

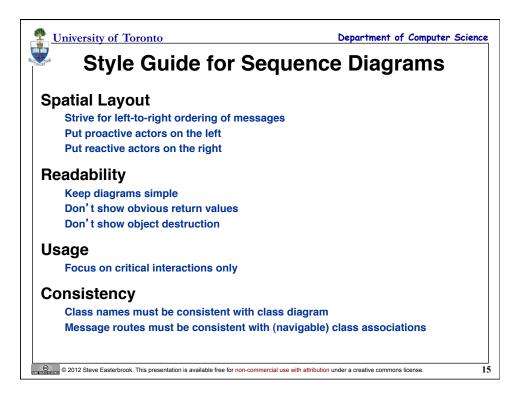